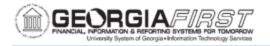

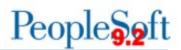

## Resolved: Known Issue - KI9.2-9\_PO: Unable to Approve Requisitions Pending Approval Status in Manage Requisitions

UPDATED: November 25, 2019

STATUS: Resolved

**RESOLUTION:** As of Release 5.50, dated November 25, 2019, this issue was resolved.

**NAVIGATION:** NavBar > Navigator > eProcurement > Buyer Center > Expedite Requisitions

**ISSUE:** Requisitions are appearing as fully approved in approval workflow, yet Manage Requisitions is showing the requisition as Pending Approval. Users are unable to process the requisition further once it is in this status.

ORIGINALLY POSTED: April 23, 2015

**MORE INFORMATION AND SUPPORT**: For business impact issues, contact the ITS Helpdesk at <u>helpdesk@usg.edu</u> or via the <u>ITS Customer Services website</u>.

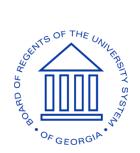